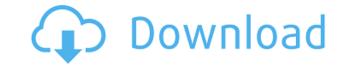

## MKV Tag Editor Crack+ [Win/Mac] [March-2022]

MKV Tag Editor is a user-friendly solution for all those who want to modify the tags of their Matroska container files. Neatly organized GUI The first step you need to take is to browse to the folder where your MKV files are stored. You should keep in mind that both video and audio files are supported, so you can also process MKA, MKS and MK3D formats. You just need to add the items you are interested in, then edit the tags for each file. Additionally, you can replace the cover art graphics or add new ones, as well as define a renaming template that should be applied to all videos and audio tracks. However, you cannot play the video while using MKV Tag Editor, as it automatically launches the default media player on your computer, and unless you have a codec pack installed, the native apps do not support MKV formats. Modify varied tag info Among the details you can enter, there are the TV network, show title and season number, as well as genre, artist and composer names, copyright and content rating. You can also create a list of all the people involved in making the video, such as director of photography, sound engineer, art director, choreographer, producer and others, but also the actors. You can also specify the dedicated URL, relevant keywords, category, ISRC and catalog number, purchase account and date. Moreover, you can file in only some of this data, then get the rest of the details from the Movie Db or lookup the corresponding page on IMDb. Conclusion To sum it up, MKV Tag Editor can help you add relevant information in the metadata of your Matroska container files. Wet make who want to modify the tags of their Matroska container files. Neatly organized GUI The first step you need to take is to browse to the folder where your MKV files are stored. You should keep in mind that both video and audio files are supported, so you can also process MKA, and MK3D formats. You just need to add the items you are interested in, then edit the tags for each file. Additionally, you can replace the cover art graphics

### **MKV Tag Editor**

MKV Tag Editor Crack For Windows is a user-friendly solution for all those who want to modify the tags of their Matroska container files. Categories Meta Notice This is a reminder to all our users that The File Database (TFFD) makes no claims, assertions, promises, warranties, representations, or endorsement of any kind regarding the truth or accuracy of information provided in materials provided to our site. While the data provided is believed to be accurate at the time of posting, TFFD expressly disclaims any and all liability as to the accuracy of the information provided, and any reliance placed on it by any visitor to our site. TFFD is not affiliated with any user or groups of users and does not imply or assume any responsibility for the truth, accuracy or quality of information provided by any visitor to our site. TFFD is not affiliated with any user or groups of users and does not imply or assume any responsibility for the truth, accuracy or quality of information provided by any visitor to our site. TFFD is not affiliated with any user or groups of users and does not imply or assume any responsibility for the truth, accuracy or quality of information provided by any visitor to our site. TFFD is not affiliated with any user or groups of users and does not imply or assume any responsibility for the truth, accuracy or quality of information provided by any visitor to our site. TFFD is not affiliated with any user or groups of users and does not imply or assume any responsibility for the truth, accuracy or quality of information provided by any visitor to our site. TFFD is not affiliated with any user or groups of users and does not imply or assume any responsibility for the truth, accuracy or quality of information provided by any visitor to our site. TFFD is not affiliated with any user or groups of users and does not imply or assume any responsibility for the truth, accuracy or quality of information provided by any visitor to our site. TFFD is not affiliated with any user or groups of users and does not

## MKV Tag Editor With License Key Free

Author User Review What's New Just Released: MKV Tag Editor 1.1.4.10 Added support for MKV video tagging in MKV Tag Editor. It is especially useful for tagging MKV files with cover art. MKV Tag Editor 1.1.4.10 Disclaimer: This app is completely free. You can download it and try it for 30 days. If you like it, pay for a license and remove the ads. The license will be valid until you remove your subscription or your purchase expires. Creep Motion comes from an old concept of motion being created from lack of gravity in human bodies. Just imagine how good I'd be at playing computer games if I was lazy. There is a list of body parts that are likely to change with the seasons. There is no way that one day, I will find one of my eyelashes growing. Hmmm....except for maybe if I'm in bed with a pretty girl. The danger of getting up in the morning is that you never know which body part will decide to start growing. As the seasons change, so does this list.Q: Google chart: how to make a vertical line with 20% opacity? I'm using Google chart and I'd like to put a vertical line. But I want the line to have 20% opacity. What is the syntax for this? I tried: series: { type: 'line', display: 'none' } But no luck. A: Here is an example with show, where line is set to false and opacity to 1: google.charts.load('current', { callback: drawChart, packages: ['corechart']

https://techplanet.today/post/tamil-hd-movies-full-cheeni-kum-link https://reallygoodemails.com/riasisymchi https://techplanet.today/post/les-mills-grit-series-torrent-42 https://techplanet.today/post/les-mills-grit-series-torrent-42 https://techplanet.today/post/3r-system-brad-pdf-17-portable https://techplanet.today/post/una-notte-da-leoni-2-1080p-download-torrent-portable https://techplanet.today/post/downloaddriverwanminiportipx2-top https://joyme.io/intioxdeonu https://reallygoodemails.com/pulmualiase https://ioyme.io/placturlatsu https://techplanet.today/post/hp-dmifit-tool-top-download https://techplanet.today/post/statistics-book-by-sher-muhammad-chaudhry-pdf-downloadl-top https://techplanet.today/post/igo-apk-android-cracked-41-exclusive https://techplanet.today/post/microsoft-spider-solitaire-download-windows-7-skachat-upd

### What's New In?

MKV Tag Editor is a user-friendly solution for all those who want to modify the tags of their Matroska container files. Neatly organized GUI The first step you need to take is to browse to the folder where your MKV files are stored. You should keep in mind that both video and audio files are supported, so you can also process MKA, MKS and MK3D formats. You just need to add the items you are interested in, then edit the tags for each file. Additionally, you can replace the cover art graphics or add new ones, as well as define a renaming template that should be applied to all videos and audio tracks. However, you cannot play the video while using MKV Tag Editor, as it automatically launches the default media player on your computer, and unless you have a codec pack installed, the native apps do not support MKV formats. Modify varied tag info Among the details you can enter, there are the TV network, show title and season number, as well as genre, artist and composer names, copyright and content rating. You can also create a list of all the people involved in making the video, such as director of photography, sound engineer, art director, choreographer, producer and others, but also the actors. You can also specify the dedicated URL, relevant keywords, category, ISRC and catalog number, purchase account and date. Moreover, you can fill in only some of this data, then get the rest of the details from the Movie Db or lookup the corresponding page on IMDb. Conclusion To sum it up, MKV Tag Editor can help you add relevant information in the metadata of your Matroska container files, while also getting the possibility to look-up the files on IMDb with a single mouse click.Q: Android : How to stop broadcast intent when activity is created in Android? I have a broadcast receiver in which when a specific broadcast is received I am creating a new activity. Which has just been created when my application is already started. For example, when a music is playing in the background I need to stop this activity. How can I achiev

# System Requirements For MKV Tag Editor:

Minimum: OS: Windows 7 SP1, Windows 8.1, Windows 8, Windows 10 Processor: Intel Core 2 Duo 2.0GHz, Intel Core i3, Intel Core i5, AMD Athlon X2 4400+ Memory: 2GB of RAM Graphics: NVIDIA GeForce 9600 GT DirectX: Version 9.0 Network: Broadband Internet connection Storage: 80GB hard drive space Additional Notes: The Steam version of Super Street Fighter IV is available for the Xbox 360, PlayStation 3

https://libreriaguillermo.com/wp-content/uploads/2022/12/RemObjects-SDK-for-Delphi.pdf https://vendredeslivres.com/wp-content/uploads/2022/12/Treek-039s-Password-Manager.pdf https://wocess.com/wp-content/uploads/2022/12/Yahoo-Ranking-Booster.pdf https://5c59.com/dat-to-avi-converter-crack-license-keygen/ http://gjurmet.com/en/acer-aspire-one-temperature-monitor-and-fan-control-crack-activation-key-april-2022/ http://garbledonline.net/?p=163 https://unibraz.org/decimator-crack-free-registration-code-free/ https://ubex.in/wp-content/uploads/2022/12/AtoZ\_Notebook\_Free\_Edition\_Crack\_Activation\_Code\_With\_Keygen\_Free\_WinMac.pdf https://thefpds.org/2022/12/12/vsencryptor-portable-2-1-3-495-crack-download/

- https://thankyouplantmedicine.com/wp-content/uploads/gilanees.pdf